Министерство науки <sup>и</sup> высшего образования Российской Федерации Федеральное государственное бюджетное образовательное учреждение высшего образования «Вятский государственный университет»

## УТВЕРЖДАЮ

Начальник Управления дополнительного образования Курар / К.А. Курагина <u>«21» апреля</u> 2022 г.

 $/42.41$  10-04-2022-0352-00566

РАБОЧАЯ ПРОГРАММА

учебной дисциплины «Разработчик VR&AR»

основной программы профессионального обучения программы профессиональной подготовки «Разработчик VR&AR»

Киров, 2022

Рабочая программа составлена в соответствии с требованиями основной программы профессионального обучения «Разработчик VR&AR».

Рабочая программа разработана:

В.А. Лисовским, кандидатом технических наук, доцентом, деканом факультета технологий, инжиниринга и дизайна ВятГУ

© Вятский государственный университет, 2022

© Лисовский В.А., 2022

## 1. РАБОЧАЯ УЧЕБНАЯ ПРОГРАММА

#### 1.1 Пояснительная записка

Актуальность и значение учебной дисциплины «Разработчик VR&AR» определяются тем, что её изучение открывает широкий спектр возможностей для освоения прогрессивных и инновационных технологий.

Иммерсивные миры, лежащие в основе виртуального представления, преображают привычные нам образы и информацию, позволяя более наглядно понять и изучить материал.

Интерактивные механики в свою очередь организуют СВЯЗЬ обучающегося (пользователя приложения) с подобными мирами, позволяя переносить свой опыт и знания на практическое решение поставленных задач.

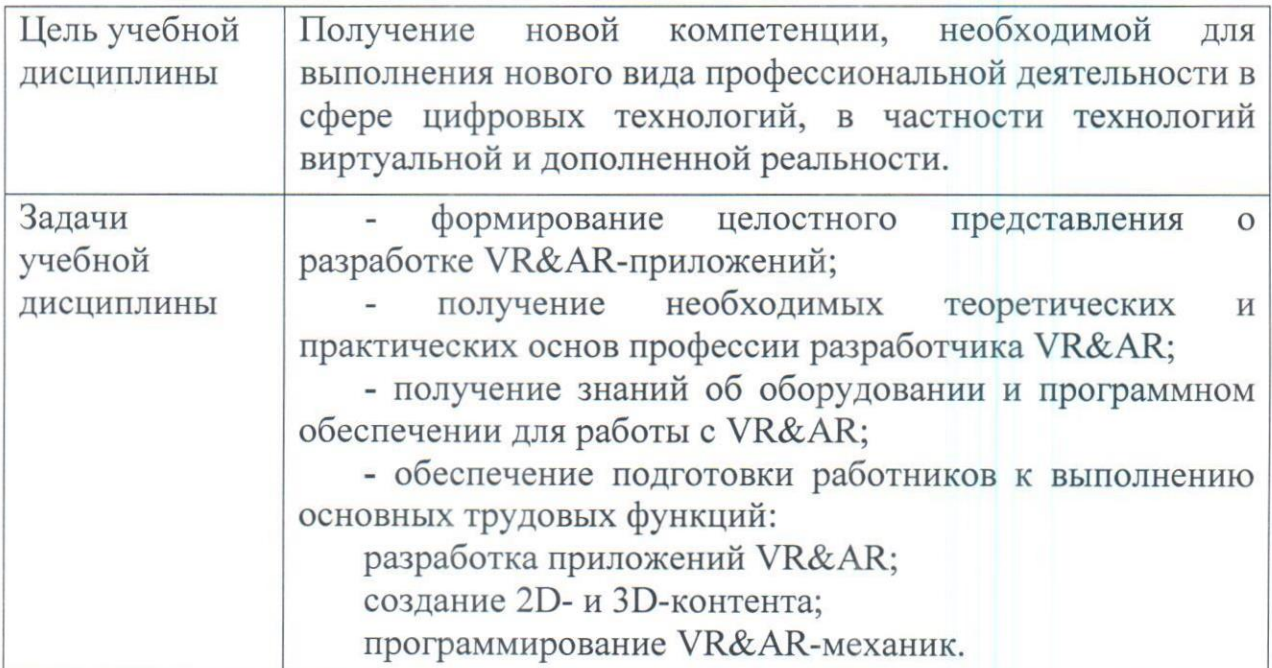

#### Цели и задачи учебной дисциплины

## Компетенции слушателя, формируемые в результате освоения учебной дисциплины

В результате освоения учебной дисциплины слушатель должен демонстрировать следующие результаты обучения:

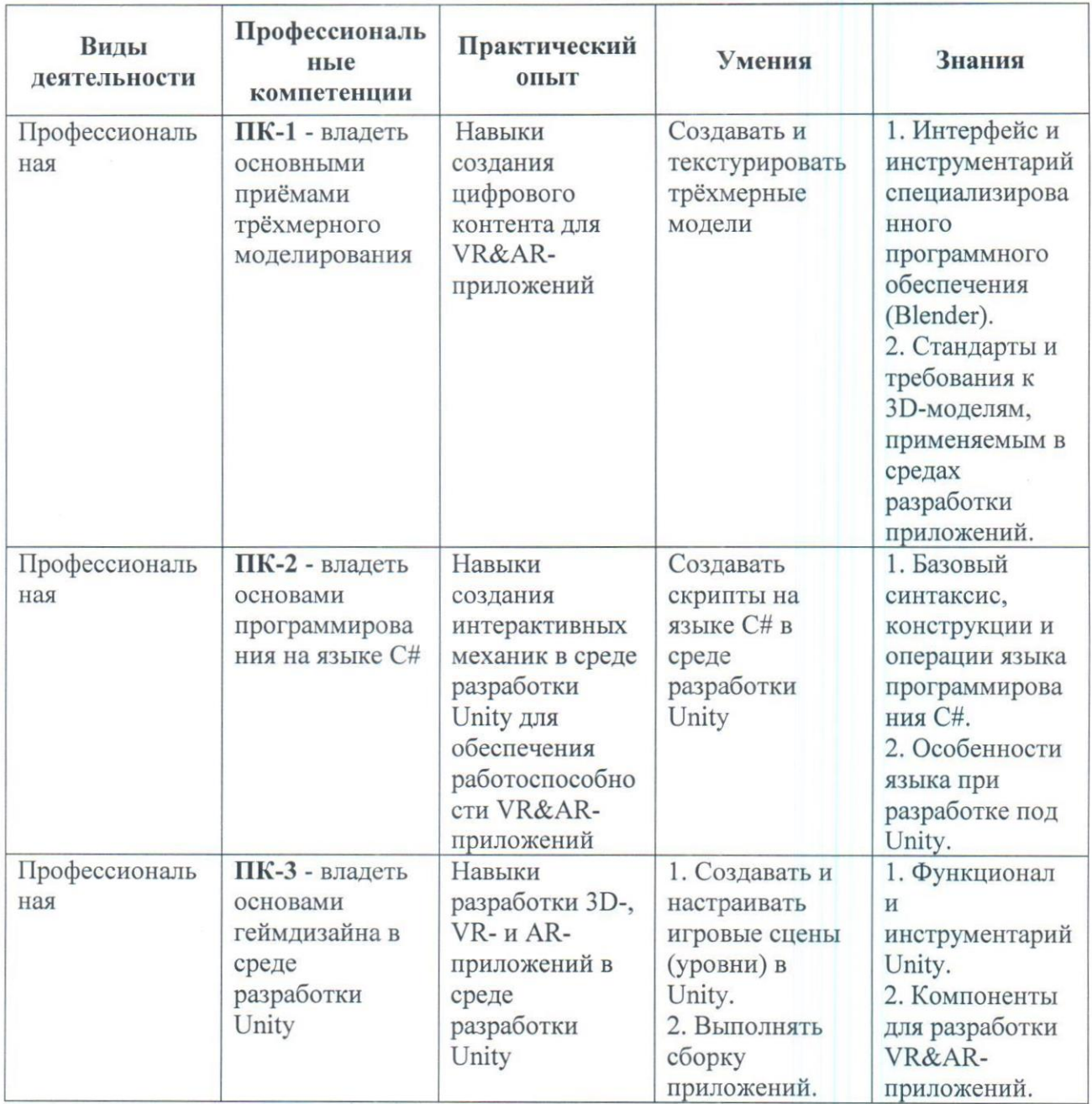

# 1.2 Содержание учебной дисциплины

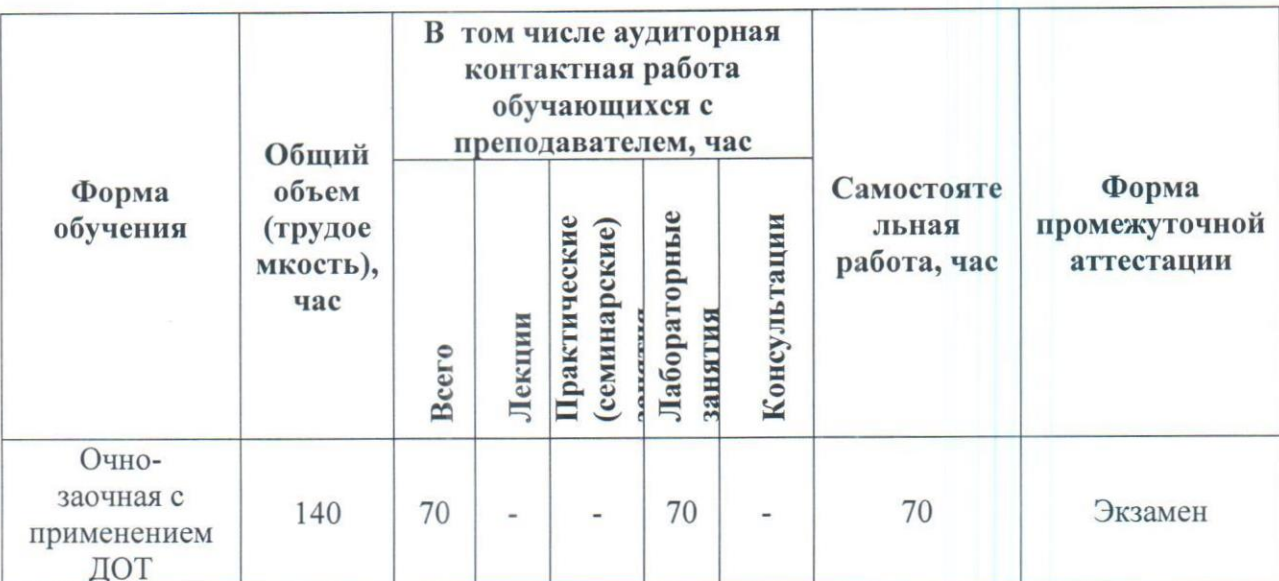

# Объем учебной дисциплины и виды учебной работы

## Тематический план

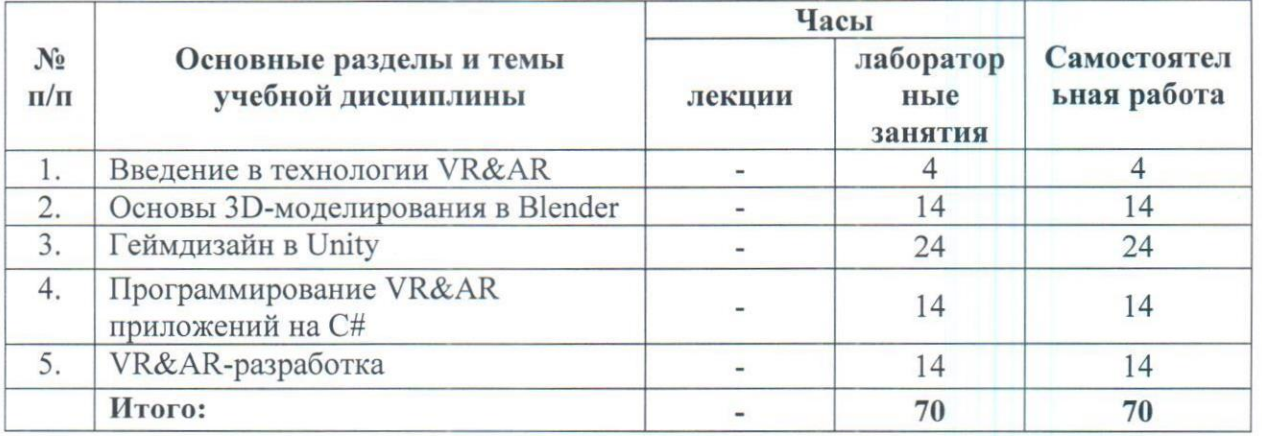

Матрица соотнесения разделов / тем учебной дисциплины / модуля и формируемых в них компетенций

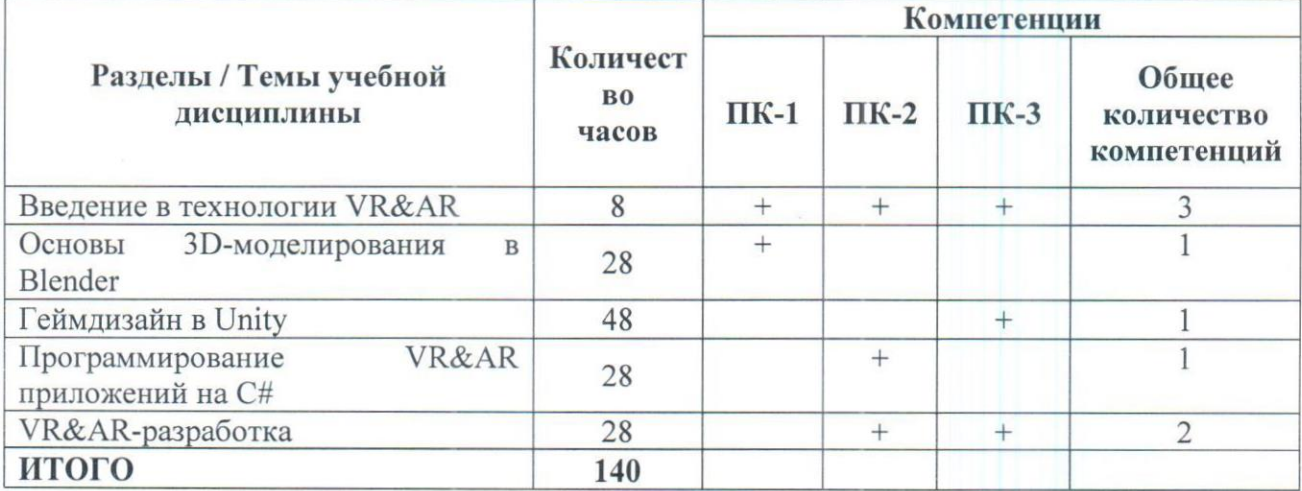

### Краткое содержание учебной дисциплины:

#### Тема 1. Введение в технологии VR&AR

Обзор технологий VR&AR. Знакомство с программным обеспечением для разработки VR&AR приложений: Blender, Unity, Visual Studio.

## Тема 2. Основы 3D-моделирования в Blender

Основные операции над объектами. Режим редактирования. Режимы отображения объектов. Референсы. Модификаторы. Материалы. Текстуры. UV-развёртка. Анимация. Импорт и экспорт 3D-моделей.

#### Тема 3. Геймдизайн в Unity

Особенности работы в Unity. Asset Store. Работа с объектами и компонентами. Материалы. Текстуры. Террейн. Префабы. Система частиц. Анимация. Работа со звуком. Освещение. Пользовательский интерфейс. Искусственный интеллект. Сборка приложения.

## Тема 4. Программирование VR&AR приложений на С#

Структура языка. Переменные. Типы данных. Операции. Условные операторы. Циклы. Массивы. Списки. Функции и методы. Классы. ООП. Особенности языка под Unity.

#### Тема 5. VR&AR-разработка

Система HTC Vive. SteamVR. Особенности разработки VR под Unity. Настройка контроллеров. Интеграция VR-составляющей в приложение на Unity. Платформа Vuforia. Особенности разработки AR под Unity. Приложения AR на Android. Типы привязок. Трекинг.

## 2. УЧЕБНО-МЕТОДИЧЕСКОЕ ОБЕСПЕЧЕНИЕ ДИСЦИПЛИНЫ

#### 2.1. Методические рекомендации для преподавателя

учебного процесса предусматривает применение Организация инновационных форм занятий, развивающих у слушателей навыки профессиональной деятельности по разработке приложений виртуальной и дополненной реальности.

#### 2.2. Методические указания для слушателей

Успешное освоение учебной дисциплины предполагает активное, творческое участие обучающегося на всех этапах ее освоения путем планомерной, повседневной работы. Обучающийся обязан посещать лабораторные занятия, получать консультации преподавателя и выполнять самостоятельную работу.

Выбор методов <sup>и</sup> средств обучения, образовательных технологий осуществляется преподавателем, исходя из необходимости достижения обучающимися планируемых результатов освоения дисциплины, а также <sup>с</sup> учетом индивидуальных возможностей обучающихся из числа инвалидов и лиц <sup>с</sup> ограниченными возможностями здоровья.

Изучение дисциплины следует начинать с проработки настоящей рабочей программы, методических указаний и разработок, указанных в программе, особое внимание уделить целям, задачам, структуре и содержанию дисциплины.

Освоение теоретических материалов реализуется на лабораторных занятиях. Практико-ориентированный подход в получении новых знаний и навыков позволяет закреплять основной объём информации за счёт применения на практике.

Изучив конкретную тему, обучающийся может определить, насколько хорошо он в ней разобрался. Если какие-то моменты остались непонятными, целесообразно составить список вопросов и на занятии задать преподавателю.

Самостоятельная работа слушателей включает в себя выполнение различного рода заданий (изучение учебной литературы, систематизацию прочитанного материала, выполнение практических задач по пройденным темам), которые ориентированы на более глубокое усвоение материала изучаемой дисциплины, а также отработку практических умений и навыков. Самостоятельная работа по учебной дисциплине может осуществляться в различных формах (например: моделирование 3D-объекта (сцены); проектирование игрового уровня; написание интерактивной механики; другие).

К выполнению заданий для самостоятельной работы предъявляются следующие требования: задания должны исполняться самостоятельно либо группой и представляться в установленный срок, а также соответствовать установленным требованиям по оформлению.

Регулярно рекомендуется отводить время для повторения пройденного материала, проверяя свои знания, умения и навыки по контрольным вопросам.

Результатом самостоятельной работы должно стать формирование у обучающегося определенных знаний, умений, навыков, компетенций.

При проведении промежуточной аттестации обучающегося учитываются результаты текущей аттестации в течение периода обучения.

Процедура оценивания результатов освоения учебной дисциплины действующего Положения об организации текущего контроля успеваемости и промежуточной аттестации обучающихся ВятГУ.

Для приобретения требуемых компетенций, хороших знаний и высокой оценки по дисциплине обучающимся необходимо выполнять все виды работ своевременно в течение всего периода обучения.

 $\overline{7}$ 

## 3. УЧЕБНО-МЕТОДИЧЕСКОЕ ОБЕСПЕЧЕНИЕ УЧЕБНОЙ ДИСЦИПЛИНЫ

#### Основная литература

1. Рудаков, А.В. Технология разработки программных продуктов: учебник / А.В. Рудаков. — 11-е изд. Стер. — Москва: Академия, 2017. — 208 с.

2. Козьминых, Н.М. Программирование на С#: учебно-методическое пособие/ Н.М. Козьминых. — Киров: ВятГУ, 2015. — 56 с.

3. Елисеенков, Г.С. Дизайн-проектирование: учебное пособие / Г.С. Елисеенков. — Кемерово: Кемеровский государственный университет культуры, 2016. — 150 с.

4. Биллиг, В.А. Основы программирования на С# 3.0: учебник / В.А. Биллиг. — 2-е изд., испр. — Москва: Национальный Открытый Университет «ИНТУИТ», 2016. - 411 с.

## Перечень ресурсов информационно-телекоммуникационной сети «Интернет», необходимых для освоения дисциплины

1. Портал дистанционного обучения ВятГУ.

2. Раздел официального сайта ВятГУ, содержащий описание образовательной программы

## Описание материально-технической базы, необходимой для осуществления образовательного процесса

#### Перечень специализированных аудиторий (лабораторий)

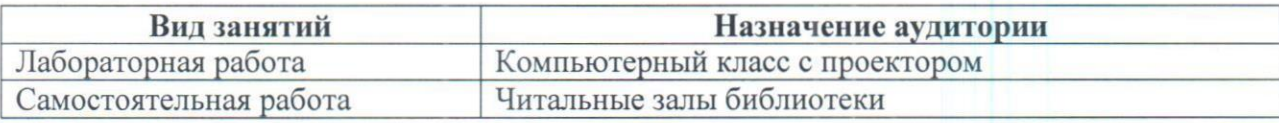

## Перечень специализированного оборудования

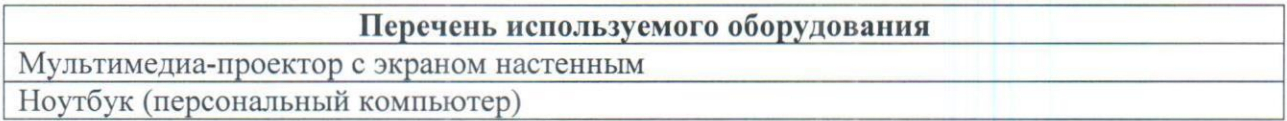

# Перечень информационных технологий, используемых при<br>осуществлении образовательного процесса по учебной дисциплине

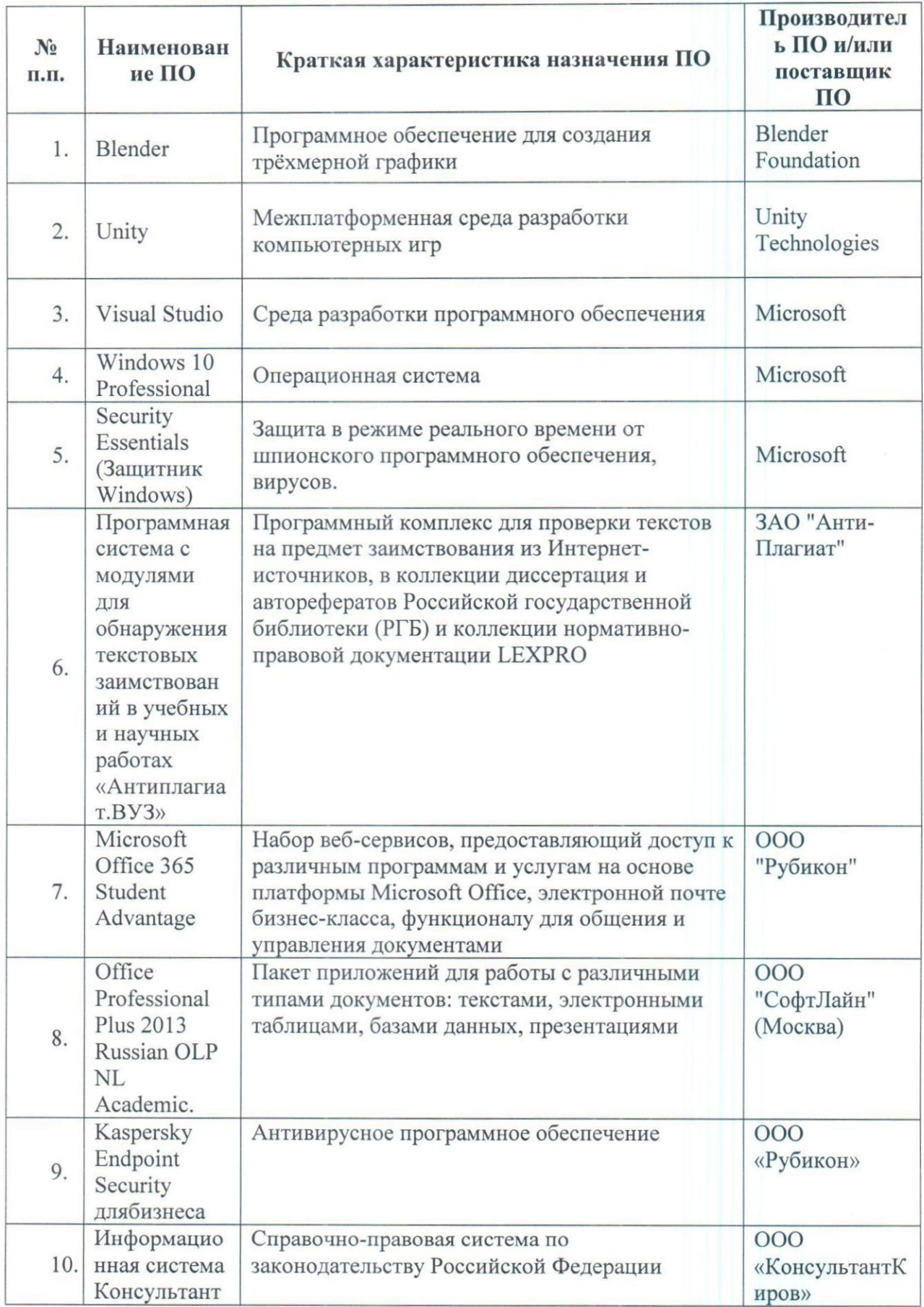

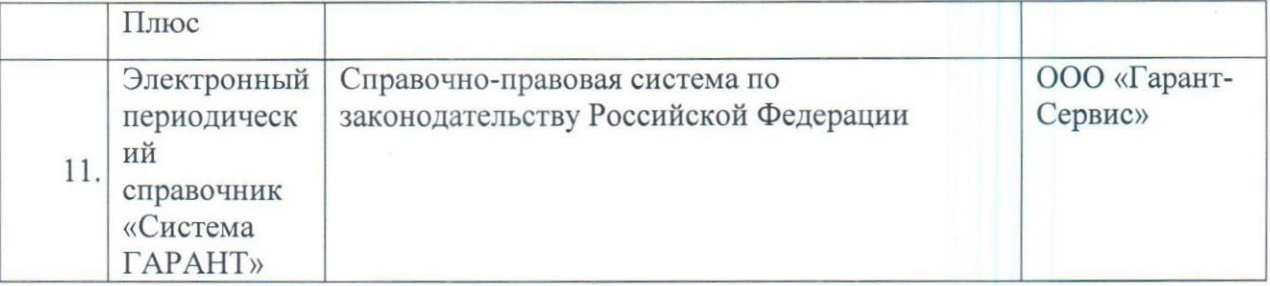

## 4. МАТЕРИАЛЫ, УСТАНАВЛИВАЮЩИЕ СОДЕРЖАНИЕ ТЕКУЩЕГО КОНТРОЛЯ УСПЕВАЕМОСТИ (ТКУ) И САМОСТОЯТЕЛЬНОЙ РАБОТЫ СЛУШАТЕЛЕИ

Формы ТКУ:

— собеседование;

тест.

Формы самостоятельной работы:

- работа в специализированном ПО;
- работа с учебными материалами.

## 5. МАТЕРИАЛЫ, УСТАНАВЛИВАЮЩИЕ СОДЕРЖАНИЕ И ПОРЯДОК ПРОВЕДЕНИЯ ПРОМЕЖУТОЧНЫХ АТТЕСТАЦИЙ

К сдаче экзамена допускаются все слушатели, проходящие обучение на данной 0ППО, вне зависимости от результатов текущего контроля успеваемости и посещаемости занятий, при этом, результаты текущего контроля успеваемости могут быть использованы преподавателем при оценке уровня усвоения обучающимися знаний, приобретения умений, навыков и сформированности компетенций в результате изучения учебной дисциплины.

принимается преподавателями, проводившими лекции по данной учебной дисциплине.

## Методические рекомендации по подготовке и проведению промежуточнойаттестации

Промежуточная аттестация проводится в целях повышения эффективности обучения, определения уровня профессиональной подготовки обучающихся и контролем за обеспечением выполнения стандартов обучения.

## Перечень примерных вопросов и заданий к экзамену

#### Примерный перечень вопросов к итоговой аттестации

#### 1. Что такое Unity?

1. Название компьютерной игры;

2. Название компании, занимающейся разработкой игр;

3. Среда разработки компьютерных игр;

4. Логотип, которым отмечают высокобюджетные игры.

#### 2. Окно Inspector предназначено для:

1. Работы с компонентами объектов;

2. Настройки освещения сцены;

3. Просмотра файлов проекта;

4. Поиска объектов на сцене.

## 3. Какой компонент хранит ссылку на физический материал объекта?

1. Mesh Renderer

2. Все виды коллайдеров;

3. Rigidbody;

4. Transform.

#### 4. Модели каких форматов можно использовать в Unity?

 $1.$  fbx:

 $2.$  obj;

3. blend:

4. Все ответы правильные.

#### 5. Сколько режимов отображения моделей присутствует в Blender?

 $1.3:$ 

 $2.2$ ;

 $3.4:$ 

 $4, 1.$ 

## 6. Для создания дополнительной геометрии (выдавливание) в режиме редактирования используется инструмент:

1. Bevel

2. Extrude Region;

3. Knife.

4. Inset Faces.

# 7. Модификатор, задающий толщину граням объекта, называется:

1. Mirror;

2. Array;

- 3. Solidify;
- 4. Subdivision Surface.

## 8. Для просмотра нормалей объекта в Blender необходимо отметить свойство:

- 1. Cavity;
- 2. Face Orientation;
- 3. Visible:
- 4. Show Overlays.

## 9. Подключение библиотек в скрипте выполняется при помощи ключевого слова:

- 1. class:
- 2. using;
- 3. library;
- 4. void.

#### 10. Конструкция «if-else» характерна для:

- 1. Циклов;
- 2. Переменных
- 3. Функций;
- 4. Условных операторов

#### 11. Для обращения к компоненту объекта используется операция:

- 1. gameObject;
- 2. AddComponent;
- 3. GetComponent;
- 4. Component.

#### 12. Метод OnTriggerStay() вызывается, когда:

- 1. В область триггера попадает объект с коллайдером;
- 2. Область триггера покидает объект с коллайдером;
- 3. Объект с коллайдером находится в области триггера;
- 4. Нет верного ответа.

## 13. Для реализации механики взятия объекта в плагине SteamVR Plugin используется скрипт:

- 1. Throwable;
- 2. Hand:
- 3. SteamVR Behaviour Pose;
- 4. Нет верного ответа.

## 14. Какая механика перемещения игрока в VR-приложениях является более оптимальной <sup>с</sup> точки зрения пользовательского опыта?

- ]. Телепортация;
- 2. Плавное перемещение (скольжение);
- 3. Полёт;
- 4. Нет верного ответа.

## 15. Какие существуют типы трекинга в приложениях дополненной реальности?

- 1. Трекинг маркера;
- 2. Отслеживание поверхностей;
- 3. Трекинг по геолокации;
- 4. Все ответы верны.

16. Порядок интеграции VR-механик в приложение.

17. Порядок интеграции АК—механик в приложение.

18. Алгоритм создания сборки готового приложения.